# Using Waits, Loops and Switches

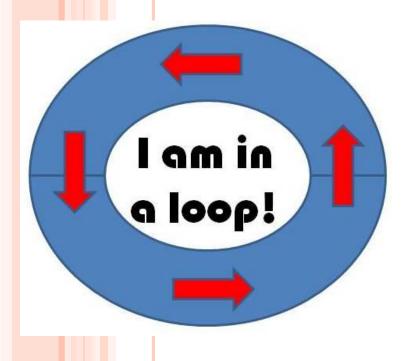

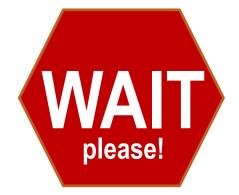

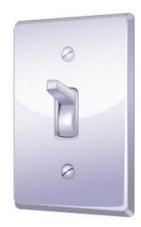

### Waits, Loops and Switches Pre-Quiz

1. In programming, what is a loop? When is a loop useful?

2. How can you control the duration for which a loop repeats?

3. In programming, what is a switch?

### Waits, Loops and Switches Pre-Quiz Answers

- In programming, what is a loop? When is a loop useful?
   A loop is an operator that allows us to repeat a set of commands indefinitely. Loops are useful when you need to repeat a set of commands multiple times.
- 2. How can you control the duration for which a loop repeats? You can control how many times a loop repeats by clicking the dropdown arrow next to "Control" on the loop block and setting it to forever, time, sensor, count or logic.
- 3. In programming, what is a switch?
  In programming, a switch is an object that gives different commands depending on the state it is in.

### **Wait Block Activity**

### **Objective: Combine wait blocks, loops** and switches to perform a task

Do This: First, attach 2 touch sensors (name them A and B)

Then program the robot to perform the following task:

- Stay at rest and display "Ready" on the screen.
- Move left and display "Forward" whenever touch sensor 4 is pressed.
- Move right and display "Reverse" whenever touch sensor 1 is pressed
- Stay at rest and display "Stop" when no buttons are pressed.

select "Text" from the

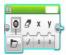

\*\*\*Hint: Click on the icon, drag the block into the program, and dropdown menu to display text on screen.

### Wait Block Activity Solution

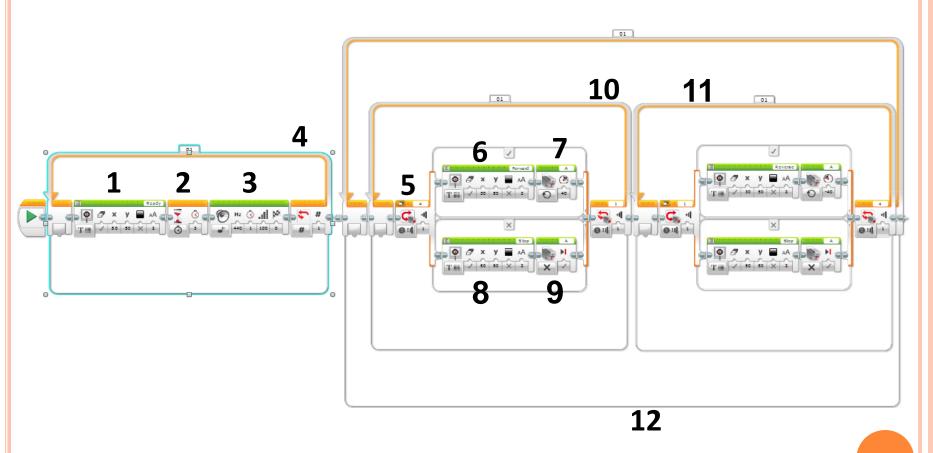

### Wait Block Activity Solution

AA C

various settings

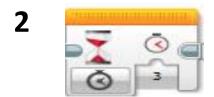

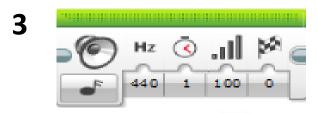

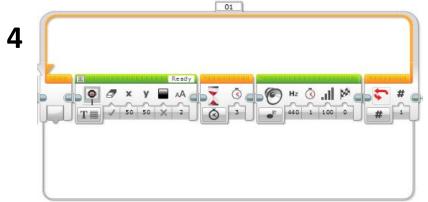

### Wait Block Activity Solution

5

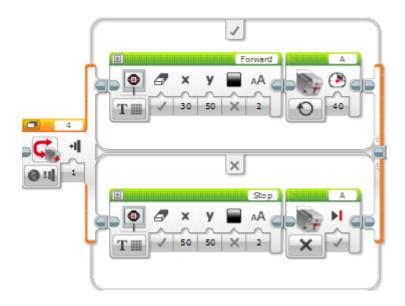

various
settings
(continued)

6

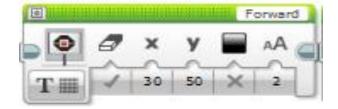

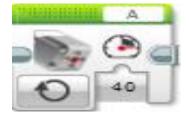

## Wait Block Activity Solution various settings (continued)

## Wait Block Activity Solution various settings (continued)

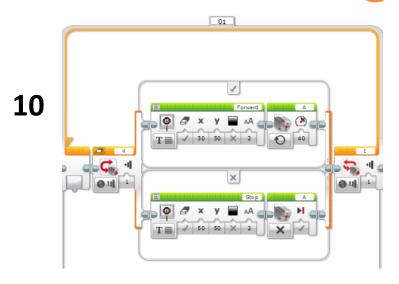

THE SCOP A A STOP A A STOP A A

### Wait Block Activity Solution various settings (continued)

### Waits, Loops and Switches Post-Quiz

1. In programming, what is a loop? When is a loop useful?

2. How can you control the duration for which a loop repeats?

3. In programming, what is a switch?

### Waits, Loops and Switches Post-Quiz Answers

- 1. In programming, what is a loop? When is a loop useful?

  A loop is an operator that allows us to repeat a set of commands indefinitely. Loops are useful when you need to repeat a set of commands multiple times.
- 2. How can you control the duration for which a loop repeats? You can control how many times a loop repeats by clicking the dropdown arrow next to "Control" on the loop block and setting it to forever, time, sensor, count or logic.
- 3. In programming, what is a switch?
  In programming, a switch is an object that gives different commands depending on the state it is in.

### Vocabulary

brainstorming: Thinking of ideas as a group.

iteration: Doing something again, especially with the intent to make improvements.

loop: An operator that repeats a set of commands.

switch: In programming, a switch is an object that gives different commands, depending on the state it is in.

#### **Images Sources**

Slides 1: wall switch drawing; source: Microsoft® clipart: <a href="http://office.microsoft.com/en-us/images/results.aspx?qu=light+switch&ex=1#ai:MC900441745">http://office.microsoft.com/en-us/images/results.aspx?qu=light+switch&ex=1#ai:MC900441745</a>

Device and programming images from LEGO MINDSTORM NXT User's Guide <a href="http://goo.gl/wuhSUA">http://goo.gl/wuhSUA</a>
Screen captures, diagrams and drawings by author